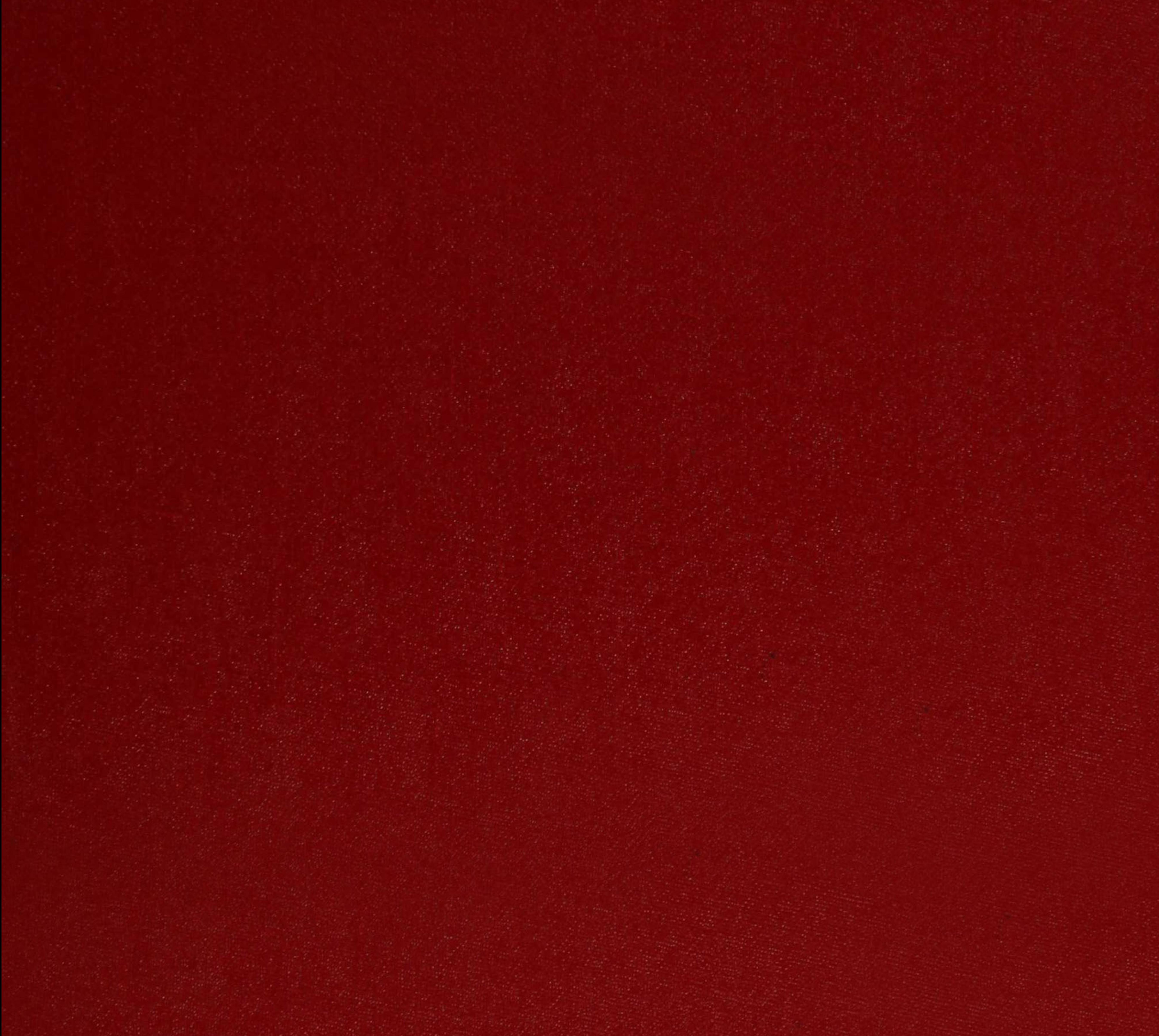

 $XX(138686.1)$ 

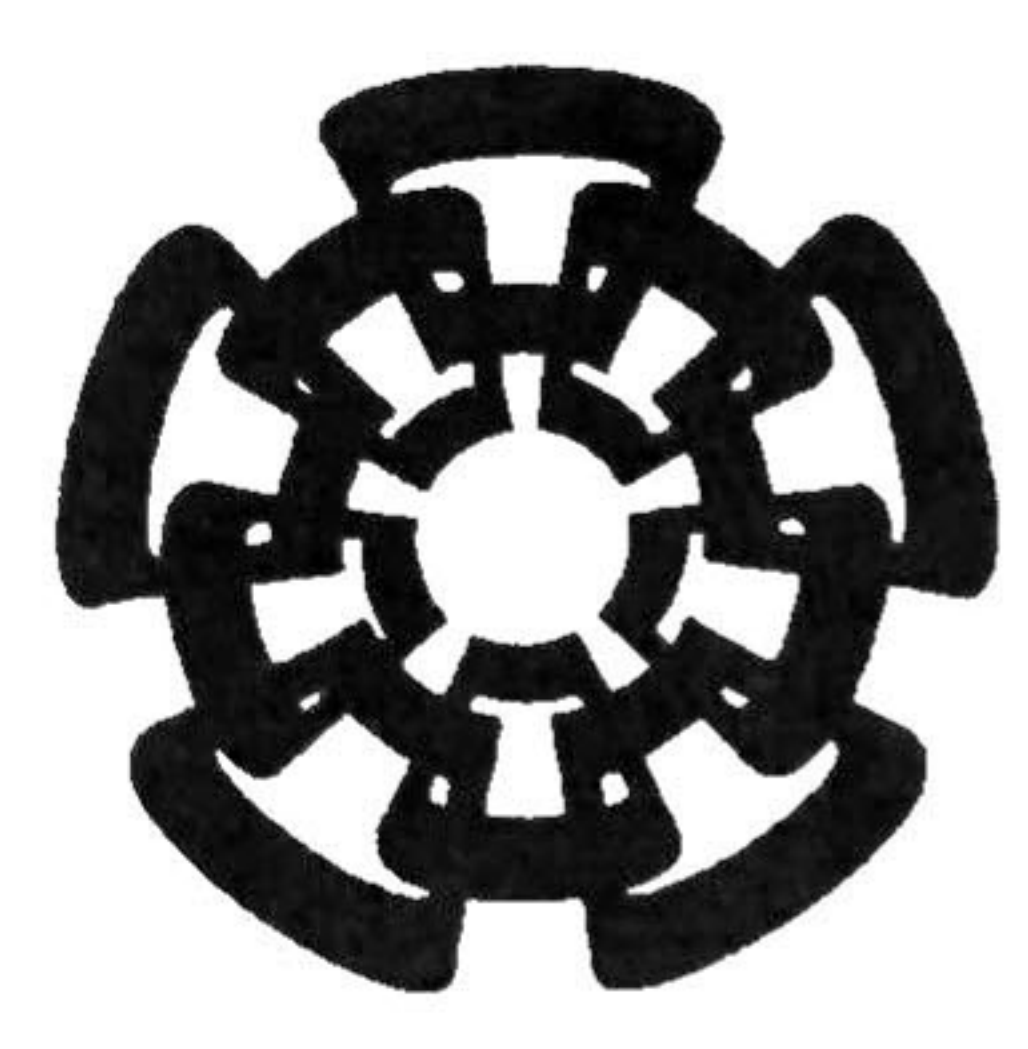

Centro de Investigación y de Estudios Avanzados del I.P.N. Unidad Guadalajara

### Diseño de un Proyector de Imágenes en 3D

# CINVESTAV IPN ADQUISICIÓN DE LIBROS

en la especialidad de: **CINVESTAV IPN**<br>
SERVICIO DOCUMENTACION Ingeniería Eléctrica

![](_page_2_Picture_8.jpeg)

# Tesis que presenta: Luis Ilich Vladimir Guerrero Linares

para obtener el grado de: Maestro en Ciencias

# Director de Tesis Dr. José Luis Leyva Montiel

Guadalajara, Jalisco, Octubre de 2007.

CLASIF : I KIST SK . 584 9007 FECHA: PROCED. DON-2008  $I.P.137706-2006$ 

# Diseño de un Proyector de Imágenes en 3D

# Tesis de Maestría en Ciencias Ingeniería Eléctrica

# Por:

# Luis Ilich Vladimir Guerrero Linares Ingeniero en Mecánica Eléctrica Universidad de Guadalajara 1995-2000

# Becario de CONACYT, expediente no. 171991

# Director de Tesis Dr. José Luis Leyva Montiel

CINVESTAV del IPN Unidad Guadalajara, Octubre de 2007.

# Resumen

En esta tesis se presenta el diseño de un sistema capaz de proyectar imágenes en 3D así como también las interfaces electrónicas para el despliegue de estas imágenes.

El sistema está basado en el movimiento de vaivén de una matriz de LEDs sobre la cual se presentan secciones de la imagen 3D, consiguiendo de esta forma presentar 100 secciones de la imagen 3D en 100 profundidades uniformemente espaciadas.

El mecanismo capaz de producir dicho movimiento, oscila de forma que se presenten 24 imágenes 3D por segundo para producir la sensación en el ojo humano de una imagen

continua.

La matriz de LEDs está conformada por un arreglo de 128x128 LEDs que están mapeadas a un banco de memoria, donde se almacenan las imágenes 3D.

Inicialmente, la imagen 3D se crea en una PC mediante un software creado para este propósito que también secciona en 100 y almacena los datos obtenidos en el banco de memoria.

El banco de memoria almacenan tres imágenes 3D, una para la imagen original y dos más para la proyección, de esta forma las operaciones de traslación, rotación y escalado se realizan con los datos de la imagen original y se almacenan en las de proyección. Para el desplegado conveniente de la sección de la imagen 3D se emplea una arquitectura electrónica para conocer la posición de la matriz de LEDs a partir de las señales proporcionadas por un Encoder y así desplegar la sección adecuada.

3

# Abstract

This Thesis presents the system design to project 3D images and the electronic interfaces for the projection of these images.

The mechanism for this task, oscillate for present 24 images for second and get the sensation on the human eye of a continuous image.

The system are based on the swing of <sup>a</sup> LED matrix for the projection of section that conform the 3D images and getting present 100 section of the image 3D on 100 spaced uniform depths.

Initially, the creation of the 3D image are made on the PC using a software for this propose, the additional task of software divide the image 3D in 100 section and store the data result into the memory bank.

The memory bank has the ability for store three images, one for the original image and two more for the projection, for this way the translation, rotation and scaled operation are preceded with the original data and the results are stored on the projection memory. For the convenient section projection of the 3D image, it is necessary know the LED matrix position through the Encoder signals and project the correct section.

The LED matrix is conformed by an array of 128x128 LED and they are mapped into a memory bank where are located the 3D images.

4

# Agradecimientos

Agradezco a todas las personas que me apoyaron para la realización de mi tesis, especialmente a mi asesor el Dr. José Luis Leyva Montiel por compartir conmigo sus conocimientos y experiencia.

A CONACYT por el apoyo económico brindado durante 2 años sin el cual no hubiese podido dedicarme a mis estudios de tiempo completo.

También agradezco a todos los doctores que conforman la maestría de diseño electrónico en especial a el Dr. Federico Sandoval y al el Dr. Juan Luis del Valle.

También agradezco al Dr. Juan Manuel Ramírez que gracias a su ayuda puede completar al final este trabajo de tesis aun cuando la carga de trabajo era intensa.

Agradezco a mis padres que gracias a ellos he visto realizar mis objetivos. Agradezco a mi novia que sin su apoyo no podría continuar tan fácilmente.

# índice de Contenido.

![](_page_8_Picture_495.jpeg)

6

# Documentos de Referencia

- Mirage System Requirements, Centro de Tecnología de Semiconductores, May 26, 2003.
- Motorola HCS08GB60 Reference Manual, Rev 1, 6/2003.
- Cypress Semiconductor Corporation CY7C056V/ CY7C057V Data Sheet, Sep 7, 2001.
- EXAR XR-2206 Monolithic Function Generator Data Sheet June 1997.
- Microchip 28C64A Data Sheet, 1994.
- Altera Corporation Flex10K Embedded Programmable Logic Device Family Data Sheet, May 2001, Version 4.1.

### Glosario de Términos

 $\theta$  Angulo del motor impulsor del plano de despliegue.<br>
Ae la Incremento del ángulo del motor impulsor del plano  $\Delta\theta$  Incremento del ángulo del motor impulsor del plano de despliegue. co<br>Velocidad angular del motor impulsor del plano de despliegue.<br>2D Dos Dimensiones Dos Dimensiones 3D Tres dimensiones. BMS Bit más significativo de las direcciones de las memorias del sistema.<br>ECDP Señal indicadora del cambio y de plano. ECDP Señal indicadora del cambio y de plano. CH A Canal A del Encoder. CH B Canal B del Encoder. COMP Comparación de señales digitales.<br>D<br>Duración en periodos de CH A de D<br>DIR A Duración en periodos de CH\_A de un plano.<br>DIR A Bits de 11 al 5 de las direcciones de las mem Bits de 11 al 5 de las direcciones de las memorias del sistema. DIR B Bits de 4 al 0 de las direcciones de las memorias del sistema.<br>DIR X Bits de 14 al 12 de las direcciones de las memorias del sistem DIR X Bits de 14 al 12 de las direcciones de las memorias del sistema.<br>HBS Bit más significativo.  $HBS$  Bit más significativo. Interrupción generada por las memorias del sistema.

![](_page_9_Picture_701.jpeg)

 $\overline{\prime}$ 

# Capítulo 1: Introducción.

Para formar una animación de imágenes, tales como las que se perciben en cine se requieren como mínimo presentar 24 imágenes por segundo para conseguir la sensación de una imagen continua. Esto se logra ya que la retina del ojo humano almacena por un lapso corto la imagen proyectada. Los formatos de televisión existen dos estándares proyectan de 25 imágenes por segundo (PAL) y 30 imágenes por segundo (NTSC) produciendo una sensación más clara del movimiento.

Esta idea es extrapolada para generar objetos tridimensionales. Actualmente la formación de imágenes tridimensionales se ha llevado a cabo hasta ahora mediante la holografía, sin embargo, estas imágenes son fijas o con movimiento restringido a pocos segundos. La idea presentada en este trabajo consiste en presentar un mecanismo capaz de formar imágenes tridimensionales móviles producidas por computadora basándose en la proyección de 24

imágenes por segundo.

# Justificación.

En una sociedad que avanza rápidamente tanto en las esferas científicas como tecnológicas surgen nuevas necesidades y nuevos retos, como es el campo de las imágenes 3D en movimiento.

Las necesidades que existen en las áreas de la cirugía, el análisis de elementos mecánicos y la navegación área entre otras más hace que sea relevante el desarrollo de un proyector de imágenes 3D, ya que con su ayuda se podrán realizar cirugías con mayor precisión, analizar los esfuerzos críticos en un elemento mecánico en movimiento, en evitar trafico y accidentes aéreos, etc.

Hasta nuestros días se presentan las imágenes 3D en pantallas planas usando técnicas computacionales para la sensación de 3D sin embargo hereda todos los prejuicios de las imágenes 2D, esto es, sólo existe un punto de vista. Adicionalmente la holografía presenta imágenes 3D con la posibilidad de observar un objeto o imagen desde más de un punto de vista sin embargo, dada su formación a partir de la interferencia de ondas luminosas, aun no es posible obtener imágenes holográficas en movimiento por su gran cantidad de información. Las imágenes estereoscópicas requieren de lentes especiales para percibir con cada ojo una imagen diferente y producir la sensación de imágenes 3D. Sin embargo este método no proporciona la perspectiva de un objeto 3D, esto es sólo tenemos una sensación de profundidad.

# Aplicaciones

Las aplicaciones abarcan en diferentes áreas como son el los campos de la mecánica para el desarrollo de nuevos elementos y sistemas mecánicos tales como transmisiones, embragues, turbinas entre otros.

El campo de la medicina para realizar un análisis de la anatomía del cuerpo, sistema u órgano antes, durante y después de una intervención medica.

En las áreas del control de trafico aéreo de los aeropuertos para comandas cada vez mayor numero de aviones en aire <sup>y</sup> optimizar recursos en cuanto a despegues <sup>y</sup> aterrizajes. El campo del entretenimiento para el desarrollo de videojuegos 3D reales y la transmisión de imágenes 3D como medio de esparcimiento.

8

# 1.1 Trabajo de Tesis.

Diseñar un sistema que despliegue objetos tridimensionales basados en la generación de 100 imágenes planas (dos dimensiones) en un volumen determinado.

El documento de referencia "Mirage System Requirements" presenta varias maneras de producir una imagen tridimensional, sin embargo, en todos estos mecanismos la idea original es la misma, es decir, consiste en llenar un volumen dado con imágenes de dos dimensiones a tal velocidad que jugando con la persistencia de la imagen en el ojo puedan dar la sensación de una imagen tridimensional.

> Plano de proyección

![](_page_11_Picture_5.jpeg)

La idea es simple y esta representada en la Figura 1. La Figura 1(a) presenta el mecanismo de proyección que recorre periódicamente un volumen de proyección. La Figura 1(b) representa la imagen 3D original a desplegar. La Figura l(c) representa la imagen a desplegar que corresponde a la imagen original dividida en 100 secciones. La Figura l(c) representa la imagen generada por el proyector 3D donde se señala el plano de despliegue en un punto específico del volumen de proyección.

Figura <sup>1</sup> . Objeto tridimensional para su visualización.

Para crear la imagen bidimensional (2D) se cuenta con un plano de proyección (cuadrado) donde se han montado 16,384 LEDs en un arreglo matricial de 128x128.

Para crear la imagen tridimensional (3D) se mueve el plano de proyección verticalmente sobre una trayectoria de longitud *l*. La trayectoria *l* se divide en 100 puntos equidistantes y en cada uno de estos puntos se crea una imagen 2D, ver Figura 2

9

![](_page_12_Figure_1.jpeg)

Figura 2. Matriz de LEDs sobre la plataforma en movimiento vertical.

### Arquitectura del Sistema MIRAGE.  $1.2$

La arquitectura del sistema MIRAGE se compone de tres subsistemas básicos ver Figura 3:

- Generador de imágenes digitales  $\bullet$
- Tarjeta electrónica para almacenar y procesar las imágenes  $\bullet$
- Sistema Mecánico

10

![](_page_13_Figure_1.jpeg)

El usuario genera una imagen inicial a desplegar en el sistema Mirage, la herramienta básica para generar dicha información puede ser una computadora personal (PC), o cualquier otro sistema (video juegos) que tenga esta capacidad.

Las imágenes a desplegar se pueden generar con algún software general tal como C++ o especializado como 3D Studio Max, AutoCad, etc.

Figura 3. Arquitectura eléctrica y electrónica del sistema MIRAGE.

# Generador de imágenes digitales

Los 100 planos que componen la imagen se transmite usando comunicación serial hacia la sección del almacenamiento de la tarjeta 3D-MIRAGE.

La imagen así adquirida es procesada por el sistema formador usando el software 3D-SW que calcula y divide la imagen en 100 planos. Cada uno de estos planos es formado o aproximado para generar la imagen respectiva con la ayuda de la matriz de LEDs.

11

# **Tarjeta 3D-MIRAGE**

La tarjeta 3D-MIRAGE es la interfase entre el generador de imágenes y el mecanismo de despliegue de imágenes 3D, sus funciones son:

- almacenamiento (3 imágenes 3D)
- transformaciones geométricas de la imagen
- despliegue de imágenes en la matriz de LEDs.

Las imágenes son recibidas a través del puerto serial a 9,600bps y son almacenadas en una memoria de puerto dual. Esta etapa es controlada por el microcontrolador HCS08GB60 de Motorota, el cual además, realiza las transformaciones geométricas de rotación, escalado y translación.

Las direcciones donde se almacena la imagen inicial son generadas y sincronizadas en tiempo y espacio a partir de la posición del eje del motor (a través de un encoder).

### Sistema mecánico

El sistema mecánico es el encargado de generar los planos de despliegue en un volumen. Desde el punto de vista electromecánico se compone de un servomecanismo que esta compuesto de un motor alimentado por CD y de un encoder que permite calcular la posición angular de la flecha del motor. El motor se encarga de proporcionar el movimiento para la generación de los planos de proyección. La velocidad angular del motor permite generar 24 Volúmenes/s, este requerimiento se basa en el sistema de cine que genera 24 cuadros/s. Para llevar a cabo esta tarea se utiliza de un controlador de velocidad tipo PID ver Figura 3.

12

# 2 Capítulo 2: Especificación Técnica Mecánica.

La especificación técnica de diseño define las características funcionales, el desempeño y arquitectura del sistema en forma detallada y define las interfaces externas e internas que son necesarias para interactuar con el sistema MIRAGE.

# 2.1 Sistema Mecánico.

Para generar el volumen de proyección, se requiere que el plano de proyección se desplace en forma vertical a lo largo del eje vertical, para este propósito, en este trabajo se propone usar el mecanismo representado en la Figura 4.

 $0.0.0.0.0.0.0.0$ 

![](_page_15_Figure_6.jpeg)

![](_page_15_Picture_7.jpeg)

Este mecanismo consta básicamente de un motor, un volante y 2 brazos eslabonados que en conjunto permiten que el plano de despliegue viaje verticalmente la distancia /.

La posición del plano de proyección se determina como una función de la posición angular de la flecha del motor y esta a su vez con la ayuda de un *Encoder*.

Como se puede observar en la Figura 4, un giro del motor corresponde a un recorrido completo del plano de proyección sobre el eje vertical. Dado que el movimiento vertical del mecanismo está acoplado al movimiento angular del motor, entonces, el movimiento vertical seguirá un compás de aceleración y desaceleración casi senoidal continuo. Este movimiento con velocidad variable no es un problema ya que la electrónica es muy rápida y sólo se requiere conocer la posición del plano de proyección para desplegar la imagen correspondiente.

### 2.1.1 Ecuaciones de Movimiento.

En esta sección se determina la ecuación de movimiento del plano de proyección en función del ángulo de giro del motor y la geometría del mecanismo. Ver la Figura 5.

![](_page_16_Figure_6.jpeg)

Figura 5. Mecanismo del plano de proyección.

En este sistema, el segmento M es fijo y la longitud del segmento A es variable en el tiempo, es decir;

> $M =$ A(t)  $+$  D

![](_page_16_Picture_10.jpeg)

![](_page_16_Figure_11.jpeg)

Para calcular la posición del plano de proyección con respecto al desplazamiento angular del motor se hace uso del mecanismo reducido que contempla únicamente los eslabones A,  $C y B$ , presentado en la Figura 6.

![](_page_17_Figure_2.jpeg)

Figura 6. Determinación del ángulo a.

$$
\tan \alpha = \frac{r \sin \theta}{r \cos \theta + L_1}
$$
 (2.1)

En virtud a este resultado, se puede determinar la posición del plano, para ello considérese la Figura 7.

![](_page_17_Picture_6.jpeg)

Figura 7. Determinación de la posición del plano de proyección.

Aplicando la trigonometría se puede escribir la posición del plano de proyección como

15

**CONTRACTOR** 

$$
y(\theta) = L_2 \tan \alpha \tag{2.2}
$$

Con este resultado es factible encontrar la posición, velocidad y aceleración del plano de proyección en función del ángulo de  $\theta$ .

Lo que nos define la posición del plano de proyección a partir de ángulo de la flecha.

$$
y(\theta) = L_2 \frac{r \operatorname{sen} \theta}{r \cos \theta + L_1}
$$
 (2.3)

En la ecuación 2.3  $y(\theta)$  es función de  $\theta$  mientras que r,  $L_1 y L_2$  los determina el diseñador, lo que nos da una infinidad de soluciones.

Los recorridos máximo y mínimo de  $y(\theta)$  se encuentra cuando su velocidad es cero, es decir:

Estas magnitudes físicas ayudan a encontrar el resto de los elementos del mecanismo para un óptimo desempeño.

# 2.1.2 Interpretación de las Ecuaciones de Movimiento.

La ecuación 2.5 tiene dos soluciones para  $\theta$  dada la forma par del coseno, es decir, para un valor dado del ángulo existen dos valores de  $\theta$  que satisfacen esta igualdad, de aquí que los valores máximo y mínimo sean entonces:

$$
\frac{dy(\theta)}{d\theta} = 0 \tag{2.4}
$$

Lo que resolviendo nos lleva a las siguientes igualdades:

$$
\cos\theta\big|_{\text{ymax}} = -\frac{r}{L_1}
$$

$$
\sin \theta \big|_{y_{\text{max}}} = \frac{\sqrt{L_1^2 - r^2}}{L_1}
$$

(2.5)

$$
(2.6)
$$

$$
\theta \big|_{y \text{max}} = \cos^{-1} \left( -\frac{r}{L_1} \right); \quad \theta \big|_{y \text{min}} = 2\pi - \cos^{-1} \left( -\frac{r}{L_1} \right) \tag{2.7}
$$

16

De acuerdo a los requerimientos iniciales, se pide que el desplazamiento o carrera del plano de proyección sea de 250 mm ( $y_{max} = 125$  mm).

# 2.1.3 Determinación de L;

De la ecuación 2.3 se puede escribir:

$$
y_{\text{max}} = L_2 \frac{r \text{sen}\theta}{r \text{cos}\theta} \Big|_{y_{\text{max}}} + L_1 = \frac{L_2 r}{\sqrt{L_1^2 - r^2}} = 125 \text{mm}
$$
 (2.8)

de donde podemos determinar a L¡,

$$
L_1 = \frac{r}{125mm} \sqrt{L_2^2 + (125mm)^2}
$$

Además el mecanismo impone la siguiente restricción

Sustituyendo la ecuación 2.9 en 2.10 se tiene

$$
L_2 \geq L_1 + r \tag{2.10}
$$

Las selecciones de  $L_2$  y r son muy importantes ya que definen el tamaño del mecanismo. Como se puede ver, el mecanismo aun restringido, tiene una infinidad de soluciones que se obtienen al variar r que satisfaga la restricción 2.11, ver Figura 8, sin embargo, una vez seleccionada una  $L_2$  cualquier selección de r dará las mismas curvas de velocidad independientemente de L¡

(2.9)

$$
r \le \frac{L_2}{\frac{1}{125mm}\sqrt{L_2^2 + (125mm)^2} + 1}
$$
 (2.11)

![](_page_19_Figure_13.jpeg)

Figura 8. Representación del mecanismo con diferentes valores de r.

17

Las características mecánicas de los eslabones la velocidad con la que sube el plano de proyección es siempre mayor que la velocidad con la que baja.

La velocidad <sup>v</sup> del plano de desplazamiento queda determinada por

$$
v = \frac{dy(\theta)}{d\theta} \frac{d\theta}{dt} = L_2 \frac{\cos\theta \left(\frac{1}{125}\sqrt{L_2^2 + 125^2} + 1\right) + 1}{\left(\cos\theta + \frac{1}{125}\sqrt{L_2^2 + 125^2} + 1\right)^2} \frac{d\theta}{dt}
$$

Para determinar  $d\theta/dt$  se sigue

(2.12)

$$
\frac{d\theta}{dt} = \frac{24Vol}{1s} * \frac{2\pi rad}{2Vol} = 24\pi rad/s
$$
\n(2.13)

La Figura 9 muestra las simulaciones de la ecuación 2.13 para diferentes valores de r, y  $L_2$ .

- Proponer los valores de r y  $L_2$  de acuerdo a las restricciones mecánicas y la velocidad máxima.
- Calcular el valor de  $L<sub>l</sub>$  en base a la ecuación (2.10)

![](_page_20_Figure_8.jpeg)

Figura 9. Velocidad del plano de proyección.

Nota: cuando el segmento  $L_2$  es corto, la velocidad de subida de  $y(\theta)$  tiene una pendiente suave y la velocidad de bajada es abrupta. Asimismo cuando  $L_2$  aumenta, la velocidad de subida de  $y(\theta)$  es semejante a la velocidad de bajada.

De las figuras anteriores podemos obtener el siguiente procedimiento de diseño:

18

# La Tabla 1 muestra algunos valores para las  $L_1, L_2$  y r.

![](_page_21_Picture_318.jpeg)

Tabla 1. Representación de v<sub>max</sub> en función de L<sub>2</sub>.

![](_page_21_Figure_5.jpeg)

Figura 10. Gráfica de v<sub>max</sub> contra L<sub>2.</sub>

De la Figura 10 se observa que L<sub>2</sub> tiene una forma casi exponencial, es decir, que para valores grandes de L2, la velocidad máxima en la bajada disminuye muy poco. Por esta razón, se considera que el mejor compromiso entre el comportamiento de la velocidad y el tamaño de la máquina lo dan  $r=50$  mm y  $L_1=403.1128874$  mm, ver Figura 11 y Figura 12.

19

![](_page_22_Figure_1.jpeg)

Figura 11. Posición del plano de proyección.  $r = 50$  mm,  $L_1 =$ 403 mm,  $L_2=1000$  mm.

![](_page_22_Figure_3.jpeg)

Figura 12. Velocidad del plano de proyección.  $r = 50$  mm,  $L_1 =$ 403 mm,  $L_2$ =1000 mm,  $d\theta/dt = 24\pi$  (rad/s).

20

# <sup>3</sup> Capítulo 3. Especificación Técnica Electrónica.

# 3.1 Introducción

El objetivo de este capítulo es presentar la arquitectura del sistema 3D-MIRAGE. Este sistema se encarga de formatear la información recibida desde el generador de imágenes para su despliegue en la matriz de LED's. Las imágenes 3D procesadas son almacenadas en la memoria del sistema.

El sistema 3D-MIRAGE recibe del generador de imágenes (computadora) los datos correspondientes a la imagen 3D a desplegar. La información se recibe seccionada en 100 imágenes 2D a través del puerto serial a 9,600 bps. La tarjeta tiene las siguientes funciones:

- Almacenar <sup>3</sup> imágenes 3D.
- Calcular las operaciones geométricas, translación, rotación y escaldo.
- Sincronizar el despliegue de las imágenes 2D con la posición del mecanismo.
- Manejar la matriz de LEDs.

La Figura <sup>13</sup> muestra la tarjeta 3D-MIRAGE y sus interfaces.

![](_page_23_Figure_10.jpeg)

Figura 13. Tarjeta 3D-MIRAGE.

Este trabajo de tesis aborda solamente los bloques sombreados de la Figura 13, que es el Generador de direcciones con su interfaz hacia la Memoria del sistema, el Encoder y la Matriz de LEDs.

# 3.2 Procesador digital

Para el procesamiento se utiliza el Microcontrolador HCS08GB60. Este microcontrolador cuenta con 60KB de memoria interna flash y 4KB de memoria interna RAM, 7 puertos de propósito general (nombrados con las letras A, B,..., G), que son utilizados para administrar la comunicación, el almacenamiento de las imágenes y las transformaciones geométricas de ellas, las características de este microcontrolador son:

21

- Reloj de 40-MHz.
- Soporte de 32 fuentes de interrupción.
- 2 modos de ahorro de energía.
- 8 canales de convertidores A/D de 10 bit.
- <sup>2</sup> puertos de comunicación serial.
- Frecuencia de operación del bus de hasta 100 kbps.
- 1 temporizador de 5 canales de 16 bit.
- Módulo de ininterrupción del teclado para 64 teclas.  $\bullet$
- Selección programable de *pullups* en los puertos de salidas.
- 56 pins de entrada/salida de propósito general.

# 3.2.1 Comunicación.

La transmisión es serial usando comunicación UART entre la PC y el micro controlador HCS08GB60 que se encuentra en la tarjeta 3D-MIRAGE empleando como medio de comunicación señales infrarrojas. La velocidad de comunicación es de 9,600 bits/s, enviando/recibiendo <sup>8</sup> bits de datos, con un bit de parada, ver Figura 14.

![](_page_24_Figure_13.jpeg)

Figura 14. Protocolo de comunicación UART.

![](_page_24_Picture_15.jpeg)

### **Matriz de LEDs**  $3.3$

La matriz de LEDs está diseñada en 16 regiones de 32 filas por 32 columnas, formando un arreglo de 128 columnas por 128 filas siguiendo el orden establecido en la Figura 15.

rigura 15. Matriz de LEDS.

Cada una de estas regiones corresponde a uno de los 16 espacios de memoria físico dentro de la memoria de doble puerto, ver Figura 16.

![](_page_25_Figure_6.jpeg)

23

El decodificador de filas es un decodificador de <sup>5</sup> a 32 cuya salida Y se obtiene a partir de las señales de entrada AR[4..0] y ECDP, de acuerdo <sup>a</sup> la Tabla 2.

![](_page_26_Picture_277.jpeg)

Tabla 2. Tabla de verdad del decodificador de filas.

![](_page_26_Picture_4.jpeg)

# 3.4 Memoria del Sistema

El sistema tiene capacidad para guardar <sup>3</sup> imágenes 3D; VO, VI y V2. VO guarda la imagen original generada por el formador de imágenes. VI y V2 almacenan las imágenes que han sido procesadas geométricamente y localmente por el usuario.

La memoria del sistema es de 16Mb ordenada en <sup>16</sup> bancos de memoria de 32 bits por 32k.

![](_page_27_Figure_4.jpeg)

![](_page_27_Figure_5.jpeg)

25

Los <sup>16</sup> bancos comparten las mismas direcciones, tal como se muestra en la Figura 17. Cada banco contiene la información correspondiente a una región de la matriz de LEDs. La Figura <sup>18</sup> muestra el diagrama lógico del despegue y manipulación de las imágenes 3D.

![](_page_28_Figure_2.jpeg)

Figura <sup>1</sup> 8. Diagrama lógico de la memoria de Doble Puerto

El sistema almacena tres imágenes 3D completas, es decir, 300 imágenes 2D.

### Imagen VO

Contiene la imagen original que sirve de base para llevar a cabo las diferentes transformaciones geométricas. La imagen VO se compone de 100 imágenes 2D y es almacenada en la memoria por el dispositivo generador de imágenes y permanecerá intacta hasta que el generador la cambie.

Imagen VI y V2 Son las imágenes que han sido procesadas geométricamente y que sirven de forma multiplexada para alimentar la matriz de LEDs de despliegue.

![](_page_28_Picture_8.jpeg)

# 3.5 Bancos de memoria

Cada banco de memoria (BM\_i) contiene la información correspondiente a la Región (Ri) de la matriz de LEds. De esta manera, cada banco contiene una parte de las <sup>3</sup> imágenes almacenadas de acuerdo a la distribución mostrada en la Figura 19.

![](_page_29_Figure_3.jpeg)

Figura 19. Mapa de memoria de un banco de la memoria del sistema.

En cada volumen VX\_i se almacenan los 100 planos de la imagen 3D, ver Figura 20.

![](_page_29_Figure_6.jpeg)

ura 20. Configuración de V0, VI y V2

27

# 3.6 Direccionamiento de la Memoria del Sistema.

Las direcciones de memoria del sistema están compuestas de 15 bits; AR[14-0] que se usan de la siguiente manera:

- DIR  $X \Rightarrow AR[14-12]$  Selecciona los volúmenes, V0, V1 o V2
- DIR  $A \Rightarrow AR[11-5]$ DIR\_A=> AR[ll-5] Selecciona los planos alguno de los 100 planos dentro del volumen seleccionado
- DIR\_B => AR[4-0] Selecciona las filas alguna de las 32 dentro del plano seleccionado

Ver Figura 21.

Para generar DIR\_A se calcula la posición del plano de proyección a partir del ángulo que proporciona el Encoder, ver Figura 22.

![](_page_30_Figure_7.jpeg)

Figura 21. Direcciones de la memoria del sistema.

# 3.7 Generación de las Direcciones de las Memorias

Para desplegar una imagen 3D en el mecanismo presentado en el capítulo <sup>2</sup> se requiere sincronizar la generación las direcciones de la memoria, DIR A, DIR B y DIR X con la posición del plano de proyección.

# 3.7.1 Generación de DIR\_A.

![](_page_30_Figure_13.jpeg)

Figura 22. Arquitectura para obtener las direcciones DIR\_A de las memorias del sistema

28

# Encoder

El Encoder genera <sup>3</sup> señales que permiten calcular la posición por pasos de la fecha del motor y por ende su ángulo con respecto al origen. También permiten calcular el sentido de giro de la flecha del motor (no usada en este trabajo).

![](_page_31_Figure_3.jpeg)

La señal INY se genera cada vez que la flecha pasa por el origen (360°). Las señales CH\_A y CH\_B son las señales digitales desfasadas 90° y en un giro completo generan 1024 pulsos con el 50% del ciclo de trabajo. El desfasamiento entre  $CH_A$  y  $CH_B$  establece la dirección de giro, ver Figura 23.

De estas señales, se hace evidente la necesidad de la memoria de conversión que permita calcular a partir de los 1024 pulsos la posición del plano de proyección (0 a 99).

La Memoria de Conversión, recibe n como dirección y devuelve como dato las direcciones DIR A. Dado que el rango para las direcciones altas es del 0 a 99 con incrementos de 1. se requiere de <sup>7</sup> bits de datos. Y dado que el rango de n es de 0 a 1023 se requieren 10 bits de direcciones para la Memoria de Conversión.

Figura 23. Señales generadas por el Encoder.

El contador genera n[9-0] a través de una cuenta progresiva de 0 a 1023 a partir de CH\_A y se reinicia la cuenta cada vez que aparece INX. Para generar DIR A hacemos uso de una memoria de conversión cuyos espacios de memoria serán accesados en forma secuencial por el contador. Los datos que contiene la memoria de conversión han sido calculados previamente y dan el plano de proyección a desplegar. Calculo del contenido de la memoria de conversión

### Contador

![](_page_31_Picture_12.jpeg)

Los espacios de la memoria de conversión son llenados con los valores precalculados de la posición del plano en función de 0(t). El proceso para determinar la posición del plano se explica en el algoritmo siguiente:

## 1. Muestreo

Se convierte la función  $y(\theta)$  de ángulo continuo a una función de ángulo discreto (y(k)) obtenida tomando muestras de la función y( $\theta$ ) a una tasa de  $\Delta\theta = 2\pi/1024$ .

$$
y(k) = L_2 \frac{r \operatorname{sen}(k \Delta \theta)}{r \cos(k \Delta \theta) + L_1}
$$
 (3.1)

# 2. Cuantificación

Para este trabajo se emplean 100 niveles de cuantificación con aproximación por truncamiento.

$$
yq(k) = \frac{2y_{\text{max}}}{100} T \left[ \frac{y(k)}{2y_{\text{max}} / 100} \right]
$$
 (3.2)

Siendo T la operación de truncamiento definida como T[M.N]=M

3. Codificación

Es la conversión de cada valor discreto yq(k) al plano correspondiente P(k)

La Figura 24 muestra a P(k).

$$
P(k) = \frac{100}{2y_{\text{max}}} yq(k)
$$
 (3.3)

![](_page_32_Figure_13.jpeg)

Figura 24. Valores de P(k)

30

# 3.7.2 Generación de DIR B.

La generación de las direcciones DIR B permite que las 32 líneas de LEDs de las 16 regiones sean barridas en un periodo de reloj T<sub>CH A</sub> y de esta manera se genere la imagen 2D correspondiente al plano de proyección. La Figura 25 muestra el periodo que se requiere para generar las direcciones DIR B.

![](_page_33_Figure_3.jpeg)

Figura 25. Periodo para generar las direcciones DIR B.

El valor de T<sub>DIR</sub> A es variable para cada plano y lo determina el contenido de la memoria de conversión. El valor mínimo corresponde a dos veces el valor de TCH A y el valor más grande corresponde a 64 veces el  $T_{CHA}$ , así se obtiene la expresión

$$
T = (D)(T_{\cdots})
$$

$$
T_{DIR_{B}} = \frac{1_{DIR_{B}}A}{32} = \frac{(1_{O} + CH_{B})}{32} \qquad D = 2,3,4,...,64, \quad T_{CH_{B}} = 81.38 \text{ }\mu\text{s}
$$

donde  $D$  son los ciclos de  $CH$   $A$  que hay por plano.

Considerando el valor mínimo de  $D (= 2)$ , entonces el valor mínimo que se tiene para hacer el barrido completo de la matriz de LEDs es 5.09 µs. Dado que el tiempo de acceso a la memoria es de 12ns, se determina factible su realización.

### Sintetizador de Reloj

CLK DIR B es un reloj sintetizado que genera 16 pulsos de reloj por cada periodo CH A, de manera que podamos generar la imagen 2D completa en cada plano, ver Figura 26.

31

![](_page_34_Figure_1.jpeg)

# CLK\_DIR\_B MimnnnnjuuuuuiJin

Con la señal CLK\_DIR\_B se obtiene DIR\_B a través de un contador de 4 bits, ver Figura 27.

Figura 26. Sintetizador de Frecuencia de multiplicidad 16.

![](_page_34_Figure_5.jpeg)

Figura 27. Contador para obtener DIR\_B

### Señal ECDP

La señal *ECDP* se usa para limitar el barrido de la matriz de LEDs a uno sólo por cada dos periodos de CHA. Esta señal se prealmacena en el bit 7 de los datos de la memoria de conversión. La Figura 28 muestra la señal *ECDP* para cada dirección *DIR\_A* diferente.

![](_page_34_Figure_9.jpeg)

Figura 28. Diagrama de tiempos para ECDP

32

# 3.7.3 Generación de DIR\_X.

Tres imágenes 3D se almacenan en la memoria del sistema en los espacios VO, VI y V2. La imagen original se mantiene intacta en VO. Las manipulaciones geométricas se procesan siempre a partir de VO por el microprocesador y los resultados se almacenan en VI o V2. La imagen 3D que se despliega en el proyector proviene de alguna de las fuentes VI o V2.

Las direcciones DIR\_X están formadas por AR[14-12] tal como se muestra en la Figura 21. El multiplexado de los espacios de memoria para acceder los volúmenes VI o V2 se lleva a cabo mediante el manejo de los bits AR[13-12] que es generado por el puerto PA.l y PA.2 del microprocesador. Cuando AR[13-12]= [0 1], en lectura se accede a la imagen almacenada en VI. Cuando AR[13-12]= [1 0], en lectura se accede a la imagen almacenada en V2. Siempre el bit AR[14] bebe estar en 0.

# 3.7.4 Temporización de la Memoria del Sistema.

La Figura 29 muestra diagrama de tiempo de lectura de la memoria CY7C056V-12.

![](_page_35_Figure_6.jpeg)

Figura 29. Diagrama de tiempo de lectura de la memoria del sistema.

33

La Tabla 3 muestra los tiempos máximos y mínimos correspondientes a los mostrados en la Figura 29.

![](_page_36_Picture_133.jpeg)

Tabla 3. Valores de tiempos para lectura de la memoria del sistema.

![](_page_36_Figure_4.jpeg)

La Figura 30 muestra diagrama de tiempo de escritura de la memoria CY7C056V-12.

Figura 31. Diagrama de tiempo de escritura de la memoria del sistema.

![](_page_36_Picture_7.jpeg)

La Tabla 4 muestra los tiempos máximos y mínimos correspondientes a los mostrados en la Figura 32.

![](_page_37_Picture_150.jpeg)

Tabla 4. Valores de tiempos para escritura de la memoria del sistema.

35

# <sup>4</sup> Capitulo 4. Manipulación Geométrica de la Imagen

La tarjeta electrónica 3D-Mirage permite al usuario la manipulación de la imagen con la ayuda de tres controles digitales conectados a <sup>3</sup> puertos del procesador digital, ver Figura 33.

- 1. Escalado.
- 2. Rotación.
- 3. Traslación.

Figura 33. Diagrama a bloques de la arquitectura del sistema.

Se pueden realizar <sup>3</sup> tipos de transformaciones geométricas sobre una figura tridimensional:

Estas trasformaciones son manipulaciones trigonométricas de la imagen original. Como ya se dijo, para hacer estas transformaciones se usan tres bancos de memoria del sistema. En el primero se tiene guardada la imagen original, el segundo (Vx) y tercero (Vy) guardan las imágenes transformadas.

Para poder transformar una imagen se hace uso de una matriz de transformación esta matriz contiene la información geométrica requerida para dicha transformación: ángulo, factor de escala y distancia de translación.

El espacio de proyección está confinado a un volumen que corresponde al despliegue de 100 imágenes planas, los ejes y sus rangos del volumen de proyección se muestran en la Figura 34.

36

![](_page_38_Figure_3.jpeg)

![](_page_39_Figure_1.jpeg)

Figura 34. Descripción de eje coordenado para el volumen del sistema.

### 4.1.1 Matriz de Escalado.

donde sx, sy, sz son los factores de escalamiento y (h,k,l) describe el origen desde el cual se realiza la escala.

El escalado consiste en modificar las dimensiones del objeto, multiplicando cada vértice

por un factor de escalamiento, el factor puede ser diferente para cada eje y deformar la figura original. La matriz de escalamiento es

$$
M_{E} = \begin{bmatrix} sx & 0 & 0 & -h*sx+h \\ 0 & sy & 0 & -k*sy+k \\ 0 & 0 & sz & -l*sz+l \\ 0 & 0 & 0 & 1 \end{bmatrix} \begin{bmatrix} x \\ y \\ z \\ 1 \end{bmatrix}
$$

37

# 4.1.2 Matriz de Traslación.

La traslación consiste en trasladar incrementalmente el objeto a un punto específico del espacio, la matriz de traslación es la siguiente

donde Tx, Ty y Tz son los desplazamientos a efectuar sobre los ejes x, y y z respectivamente.

$$
P_T = \begin{bmatrix} 1 & 0 & 0 & T_x \\ 0 & 1 & 0 & T_y \\ 0 & 0 & 1 & T_z \\ 0 & 0 & 0 & 1 \end{bmatrix} \begin{bmatrix} x \\ y \\ z \\ 1 \end{bmatrix} = \begin{bmatrix} x + T_x \\ y + T_y \\ z + T_z \\ 1 \end{bmatrix}
$$

# 4.1.3 Matriz de Rotación Sobre un Eje.

Rotación Sobre el Eje x.

La matriz que permite la rotación de una imagen en un ángulo *a*, respecto al eje *x* con origen en  $(xR, yR, zR)$  es

# Rotación Sobre el Eje z. La matriz que permite la rotación de una imagen en un ángulo y, respecto al eje y con origen en  $(xR, yR, zR)$  es

$$
P_{RX} = \begin{bmatrix} 1 & 0 & 0 & 0 \\ 0 & \cos(\alpha) & -\sin(\alpha) & 0 \\ 0 & \sin(\alpha) & \cos(\alpha) & 0 \\ 0 & 0 & 0 & 1 \end{bmatrix} \begin{bmatrix} x \\ y - yR \\ z - zR \\ 1 \end{bmatrix} + \begin{bmatrix} 0 \\ yR \\ zR \\ 0 \end{bmatrix}
$$

Rotación Sobre el Eje y. La matriz que permite la rotación de una imagen en un ángulo  $\beta$ , respecto al eje y con origen en (xR,yR,zR) es

 $\Gamma$  is a single  $\mathbb{R}$  of  $\mathbb{R}$  of  $\mathbb{R}$ 

$$
P_{RT} = \begin{bmatrix} \cos(\beta) & 0 & \sin(\beta) & 0 \\ 0 & 1 & 0 & 0 \\ -\sin(\beta) & 0 & \cos(\beta) & 0 \\ 0 & 0 & 0 & 1 \end{bmatrix} \begin{bmatrix} x - xR \\ y \\ z - zR \\ 1 \end{bmatrix} + \begin{bmatrix} xR \\ 0 \\ zR \\ 0 \end{bmatrix}
$$

$$
P_{RZ} = \begin{bmatrix} \cos(\gamma) & -\sin(\gamma) & 0 & 0 \\ \sin(\gamma) & \cos(\gamma) & 0 & 0 \\ 0 & 0 & 1 & 0 \\ 0 & 0 & 0 & 1 \end{bmatrix} \begin{bmatrix} x - xR \\ y - yR \\ z \\ 1 \end{bmatrix} + \begin{bmatrix} xR \\ yR \\ 0 \\ 0 \end{bmatrix}
$$

38

Una imagen que recibe varias transformaciones sucesivas puede quedar descrita por

$$
P_{\text{Transformado}} = MP_{\text{Original}} = \left[ M_{k} \Lambda \ M_{1} \right] P_{\text{Original}}
$$

Donde  $M_i$  para  $i = 1, 2, 3, ..., k$ , son las matrices de transformación que se ejecutan de izquierda a derecha y no son conmutativas.

39

# 5 Capítulo 5. Resultados de simulación

5.1 Simulación del mecanismo.

Para este trabajo se realizó una simulación gráfica <sup>y</sup> numérica del comportamiento del mecanismo presentado en la Figura 4, empleando la ecuación 2.2 y con ello comprobar la posición del plano de proyección en función del ángulo, así como también la velocidad en función del ángulo, desplazamiento máximo. Además de permitir cambiar las dimensiones del mecanismo y observar los resultados antes mencionados con diversas geometrías. Ver Figura 35.

![](_page_42_Picture_319.jpeg)

![](_page_42_Figure_5.jpeg)

Figura 35. Simulación del Mecanismo, a) Diferentes posiciones del mecanismo para diferentes ángulos, b) Cuadro de dialogo mediante para editar los valores del mecanismo.

40

La Figura 36 muestra la grafica de la posición del plano de proyección en función del tiempo cuando la velocidad angular es de <sup>12</sup> Hz.

![](_page_43_Figure_2.jpeg)

Figura 36. Gráfica de la posición del plano, a) Sistema mecánico, b) posición del plano de proyección en función del tiempo.

Asimismo, la Figura 36 muestra las características de la velocidad máxima del plano de proyección, el desplazamiento del plano de proyección <sup>y</sup> el tiempo actual.

41

![](_page_44_Figure_0.jpeg)

![](_page_44_Figure_1.jpeg)

Capitulo 5. Resultados de simulación.

![](_page_44_Picture_38.jpeg)

![](_page_44_Picture_39.jpeg)

![](_page_44_Picture_6.jpeg)

### Simulación del Sintetizador de reloj.  $5.2$

La Figura 38 muestra el diagrama a bloques del sintetizador de frecuencia como modelo de Simulink para obtener la señal CLK\_DIR\_B a partir de la señal CH\_A empleando para ello el sintetizador de frecuencia mostrado en la Figura 26.

![](_page_45_Picture_45.jpeg)

![](_page_45_Figure_4.jpeg)

Figura 38. Diagrama a bloques del Sintetizador de Frecuencia.

Como se puede apreciar, esta constituido por un comparador de fase (PD), un filtro pasabajas, un oscilador controlado por voltaje (VCO) y un divisor de frecuencia.

![](_page_45_Picture_7.jpeg)

![](_page_46_Figure_1.jpeg)

Figura 39. Detector de Fase (PD).

# 5.2.1 Detector de Fase.

El funcionamiento del detector de fase esta basado en una máquina de estados para generar la señal  $U_d$  en función de la diferencia de fases de las señales U1 y U2. La **Figura 40** muestra la máquina de estados del detector de fase.

![](_page_46_Picture_5.jpeg)

Figura 40. Máquina de estados del detector de fase.

El estado actual del detector de fase esta determinado por la transición positiva de la señal Ul y U2. Como se puede ver en la Figura 40 una transición positiva de Ul obliga al detector de fase a ir al estado más alto hasta que se presente una transición positiva de U2 para llevar al detector de fase al estado cero. Análogamente, una transición negativa de U2

44

obliga al detector de fase a ir al estado más bajo hasta que se presente una transición positiva de U2 para llevar al detector de fase al estado cero.

Las señales de entada y salida del detector de fase se muestra en la Figura 39, produce una señal U<sub>d</sub> de tres niveles cuyo ciclo de trabajo es proporcional a la diferencia de las fases de las señales de entrada U1 y U2 tal como se muestra en la Figura 41.

![](_page_47_Figure_3.jpeg)

![](_page_47_Figure_4.jpeg)

Figura 41. Formas de ondas de las señales del detector de fase. a) Formas de onda para el error de fase cero. La señal de salida del detector de fase es permanentemente en cero. b) Formas de onda para un error de fase positivo. La señal de salida es pulsante a +1V. c) Formas de onda para errores de fase negativo. La señal de salida es pulsante a -1V.

![](_page_47_Picture_6.jpeg)

El promedio de la señal de salida del detector de fase  $\bar{U}_d$  contra el error de fase  $\theta_e$  se muestra en la Figura 42.

![](_page_48_Figure_2.jpeg)

Figura 42. Gráfica del promedio de la salida del detector de fase vs, el error de fase.

El filtro pasa bajas  $F(s) = \omega_c/(s + \omega_c)$  de primer orden elimina integra la senal U<sub>d</sub> del detector de fase. La respuesta en frecuencia del filtro pasa bajas se muestra en la Figura 43.

![](_page_48_Figure_7.jpeg)

![](_page_48_Figure_8.jpeg)

# 5.2.2 Filtro.

Figura 43. Respuesta en frecuencia de F(s).

La salida  $U_f$ del filtro  $F(s)$  ante una entrada  $U_d$  determinada se muestra en la **Figura 44**.

46

![](_page_49_Figure_1.jpeg)

![](_page_49_Figure_2.jpeg)

Figura 44. Señal de salida  $U_f$  del filtro  $F(s)$ .

El oscilador controlado por voltaje VCO produce una señal cuadrada U2' cuya frecuencia  $\mathbf{F_{o}}$  es controlada por un voltaje de entrada  $\mathbf{U_{f}}$  como se muestra en la **Figura 45**.

# 5.2.3 VCO.

47

El oscilador controlado por voltaje genera una señal U2 ' como la que se muestra en la Figura 46. La frecuencia de esta señal es  $F<sub>o</sub>$ =  $(M)(F_i)+K_oU_f$  donde M es el factor del divisor de frecuencia, F, es la frecuencia de la señal de entrada del sintetizador, en este caso, la frecuencia de la señal CH  $A=(12)(1024)$  Hz, y  $F<sub>o</sub>$  es la frecuencia de salida del

sintetizador, en este caso la frecuencia de la señal CLK\_DIR\_B= $(12)(1024)(16)$  Hz.

![](_page_50_Figure_5.jpeg)

![](_page_50_Figure_1.jpeg)

Figura 45. Frecuencia de salida del VCO vs. voltaje de entrada.

Figura 46. Señal de salida del oscilador de voltaje (VCO).

Así, la fase  $\theta$ 2' de U2' se puede escribir como

$$
\theta 2 = 2\pi \int (MF_i + K_o U_f) dt = 2\pi M F_i + 2\pi K_o \int U_f dt
$$

48

# 5.2.4 Divisor de Frecuencia.

El divisor de frecuencia M genera una señal cuadrada a partir de otra señal cuadrada de forma que la señal de salida tiene (1/M) la frecuencia de la señal de entrada, ver Figura 47.

![](_page_51_Figure_3.jpeg)

Figura 47. Señales del divisor de frecuencia M. a) Señal de entrada al divisor de frecuencia. b) Señal de salida del divisor de frecuencia.

De esta forma el sintetizador se modela como el sistema mostrado en la Figura 48, cuya función de transferencia de lazo cerrado H(s) es

$$
H(s) = \frac{K_o \omega_c}{s^2 + \omega_c + K_o \omega_c} \frac{1}{M}
$$

![](_page_51_Picture_8.jpeg)

![](_page_52_Figure_1.jpeg)

Figura 48. Sintetizador de Frecuencia.

Para M=16 el lugar geométrico mostrado en la Figura 49 de las raíces revela que es tiempo de establecimiento mínimo es de  $t_s = 3/\xi \omega_n$ =  $0.9549s$ , siendo  $\xi$  el factor de amortiguamiento y  $\omega_n$  la frecuencia de oscilación. Con el fin de que el porcentaje de sobrepaso sea nulo entonces el factor de amortiguamiento debe ser <sup>1</sup> , así

$$
K_o = \frac{-1}{G(s)H(s)}\bigg|_{s\to -\pi} = 8\pi \approx 25.1
$$

# Entonces la función de transferencia de lazo cerrado para el sintetizador de frecuencia es

$$
H(s) = \frac{(25.1)(2\pi)}{s^2 + 2\pi s + (25.1)(2\pi)\frac{1}{16}} \approx \frac{157.7}{s^2 + 6.3s + 9.9}
$$

50

![](_page_53_Figure_1.jpeg)

Figura 49. Lugar geométrico de las raíces para el sintetizador de frecuencia.

La respuesta al escalón del sintetizador se muestra en la Figura 50.

![](_page_53_Figure_5.jpeg)

Figura 50. Respuesta al escalón del sintetizador.

51

La Figura 51 muestra la señal de error de fase entre las señales CH\_A y DIR\_B.

![](_page_54_Figure_2.jpeg)

Figura 51. Señal de Error de fase entre CH A y DIR B.

La Figura 52 muestra a las señales CH\_A y CLK\_DIR\_B, como se puede apreciar la frecuencia de CLK DIR B es 16 la frecuencia de CH A así como también están sincronizadas.

![](_page_54_Figure_5.jpeg)

Señales después de la sincronización (5% Error).

![](_page_54_Picture_8.jpeg)

# 5.3 Simulación Digital

La Figura <sup>53</sup> muestra la simulación de la arquitectura presentada en la Figura 22.

Como se puede apreciar se proporcionan las señales DIR\_A y ECDP a partir de las señales CH\_A, CH\_B e INX proporcionadas por el *Encoder*.

![](_page_55_Figure_3.jpeg)

Figura 53. Diagrama de tiempos de la DIR\_A y ECDP.

Para obtener las señales DIR\_A y ECDP se empleo los datos correspondientes a la memoria de conversión, mismos que fueron almacenados en la memoria interna del FPGA. Estos datos se obtuvieron a partir de la ecuaciones 3.1, 3.2 y 3.3.

53

# 6 Capítulo 6. Conclusiones

Asimismo se obtuvieron resultados satisfactorios para cumplir con los tiempos en los cuales se deben desplegar las imágenes en la matriz de LEDs contando para ello los tiempos de accesos de la memoria del sistema y los tiempos de propagación de la arquitectura misma.

Dado los resultados obtenidos en este trabajo de tesis en cuanto a la descripción de la posición del plano de proyección en función del ángulo proporcionado por el Encoder, así como también de la cinemática del plano de proyección para la localización conveniente de las dimensiones del sistema mecánico se puede realizar la arquitectura para el desplegado de las imágenes en la matriz de LEDs.

También se encontraron las formulas 3.1, 3.2 y 3.3 para formatear los datos que se deben almacenar en la memoria de conversión mediante la cual es posible conocer la posición del plano de proyección.

Finalmente se demostraron cada una de las ecuaciones de las transformaciones geométricas aplicadas a una imagen en 3D mediante el uso de las matrices de transformación.

Es por esta razón que se concluye que este trabajo de tesis sirve como guía para la fabricación del sistema MIRAGE y con ello avanzar notablemente en la presentación de las imágenes 3D y lo que con ello conlleva en los campos de la investigación.

54

- <sup>7</sup> Apéndice A. Diagramas de flujo
- 7.1 Algoritmos para las memorias de conversión (referirse al algoritmo 1)

![](_page_57_Figure_3.jpeg)

![](_page_57_Figure_4.jpeg)

![](_page_57_Picture_5.jpeg)

Figura 54. Diagrama de flujo para la Memoria de Conversión.

![](_page_57_Picture_7.jpeg)

# 7.2 Algoritmos para generar la señal ECDP (referirse a la Figura 28)

![](_page_58_Figure_2.jpeg)

56

![](_page_59_Picture_0.jpeg)

El Jurado designado por la Unidad Guadalajara del Centro de Investigación y de Estudios Avanzados del Instituto Politécnico Nacional aprobó la tesis

Diseño de un Proyector de Imágenes en 3D

del (la) C.

Luis llich Vladimir GUERRERO LINARES

Ing. Kyriakos Dragonas Bryoni Gerente General Competitive Global de Mexico

el día 19 de Octubre de 2007.

![](_page_59_Picture_7.jpeg)

![](_page_59_Picture_8.jpeg)

Dr. Luis Ernesto López Mellado Investigador CINVESTAV 3A CINVESTAV Unidad Guadalajara

Dr. Federico Sandoval Ibarra Investigador CINVESTAV 3A CINVESTAV Unidad Guadalajara

![](_page_60_Picture_0.jpeg)

![](_page_60_Picture_1.jpeg)